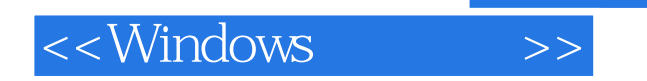

<<Windows >>

- 13 ISBN 9787111097785
- 10 ISBN 7111097785

出版时间:2002-4-1

Feng Yuan,

页数:784

extended by PDF and the PDF

http://www.tushu007.com

, tushu007.com

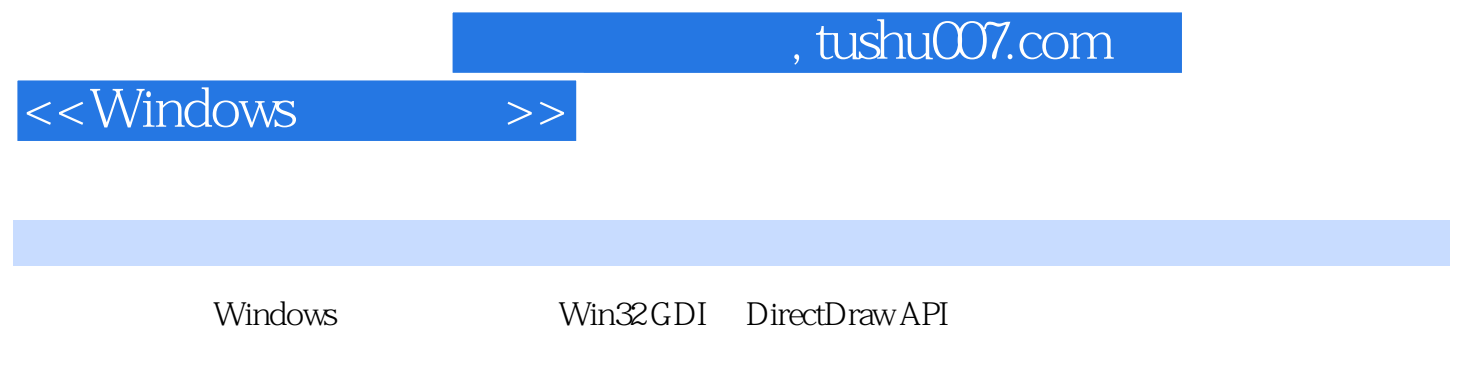

Windows

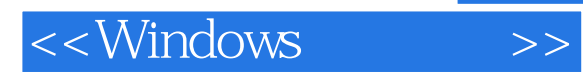

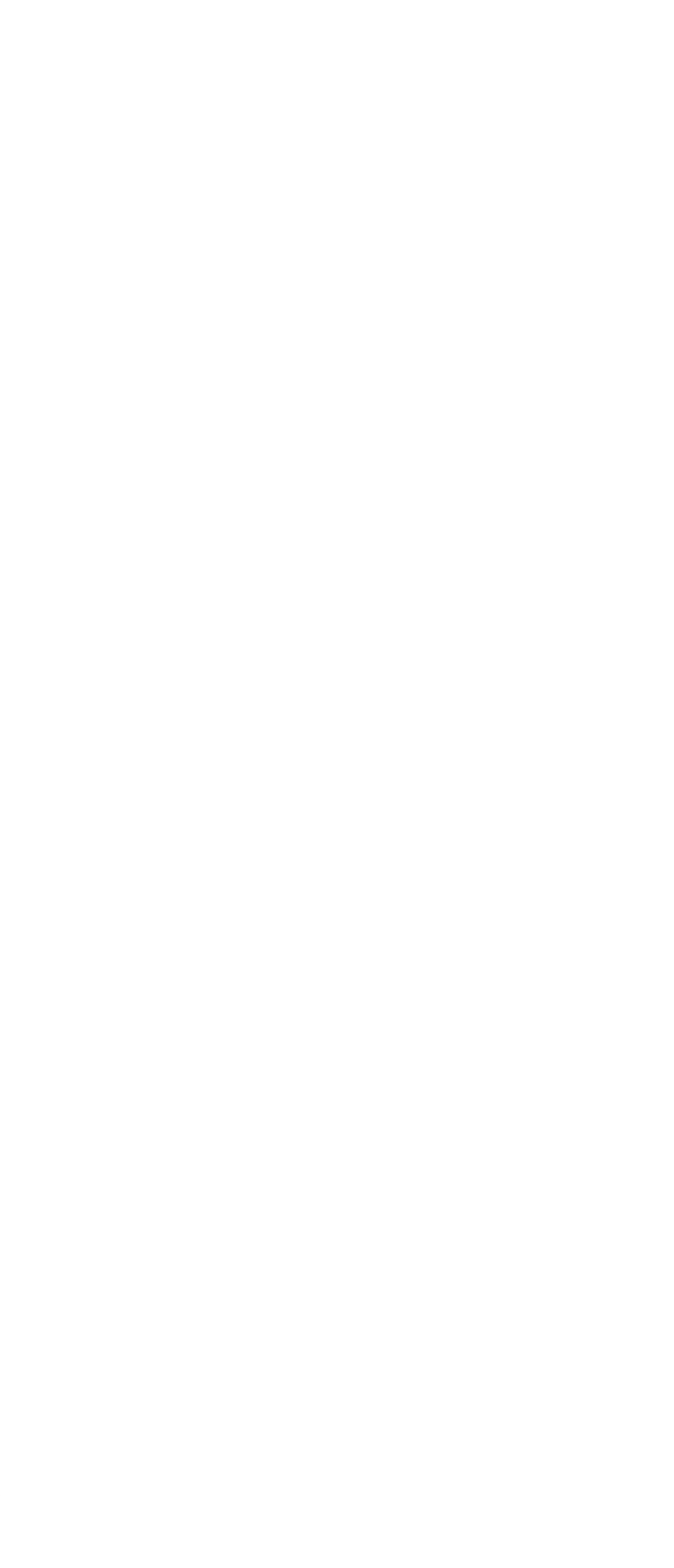

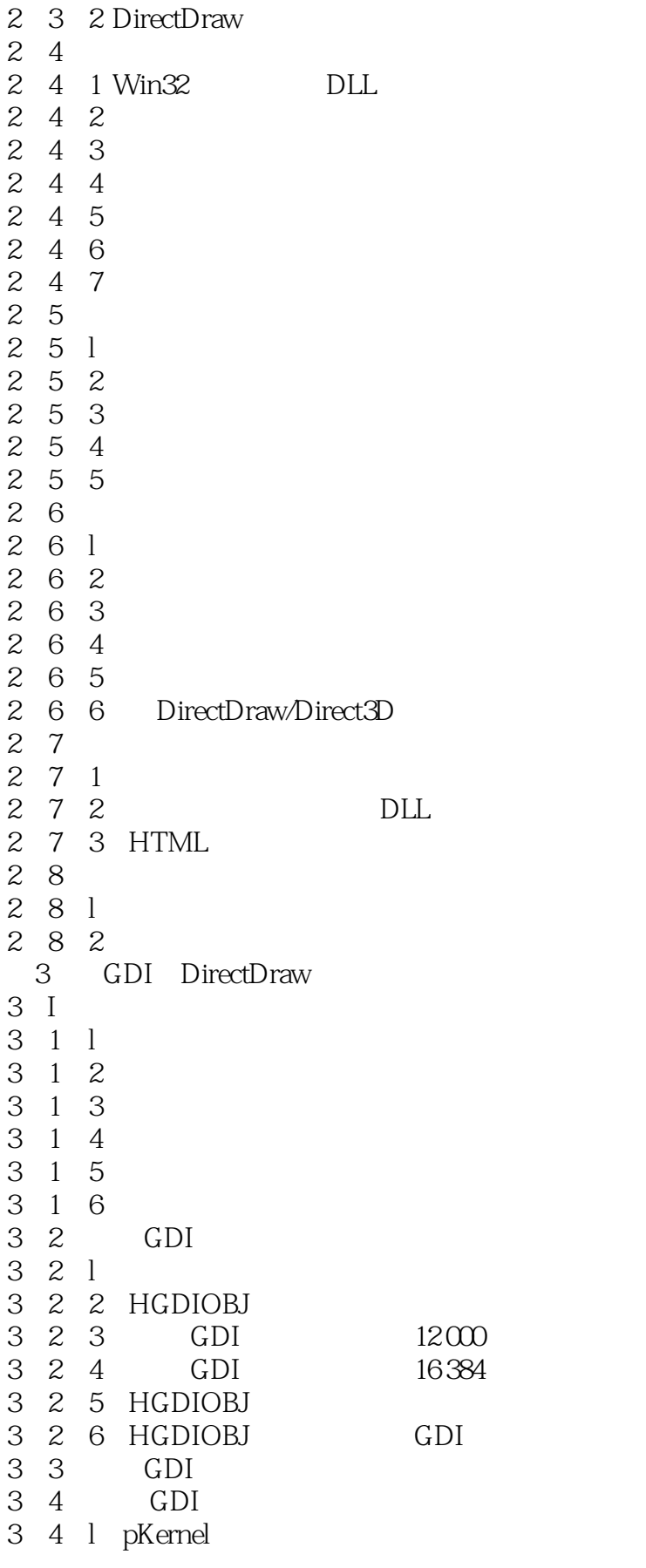

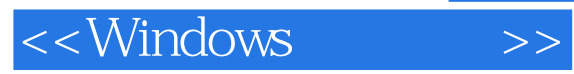

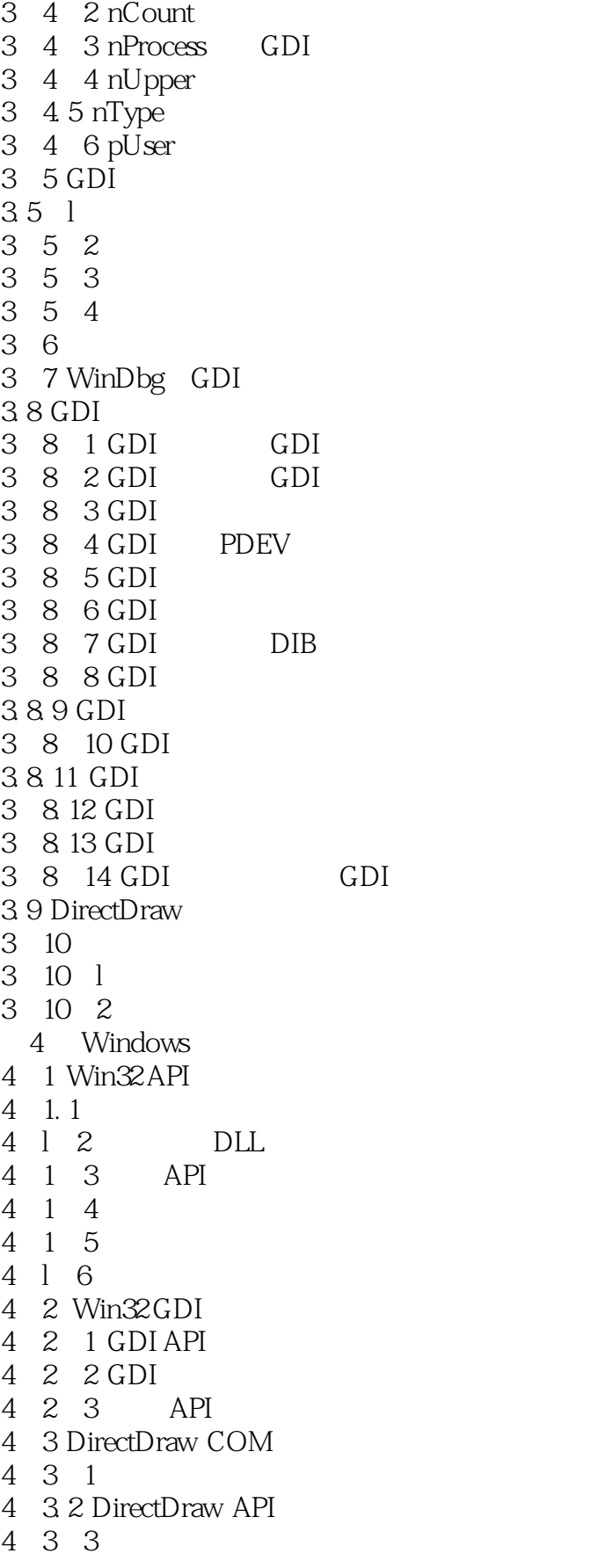

<<Windows >>

and tushu007.com

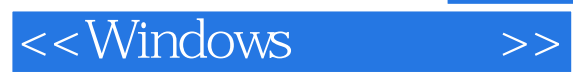

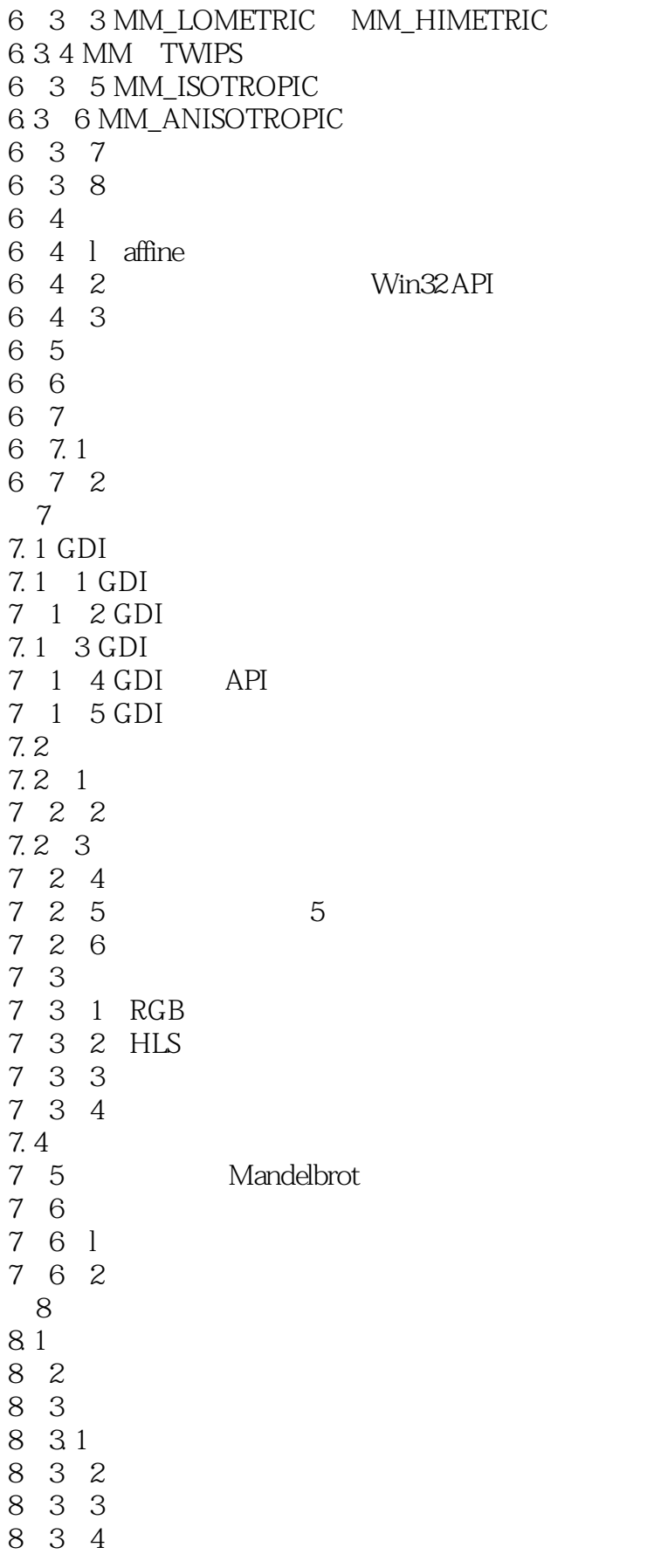

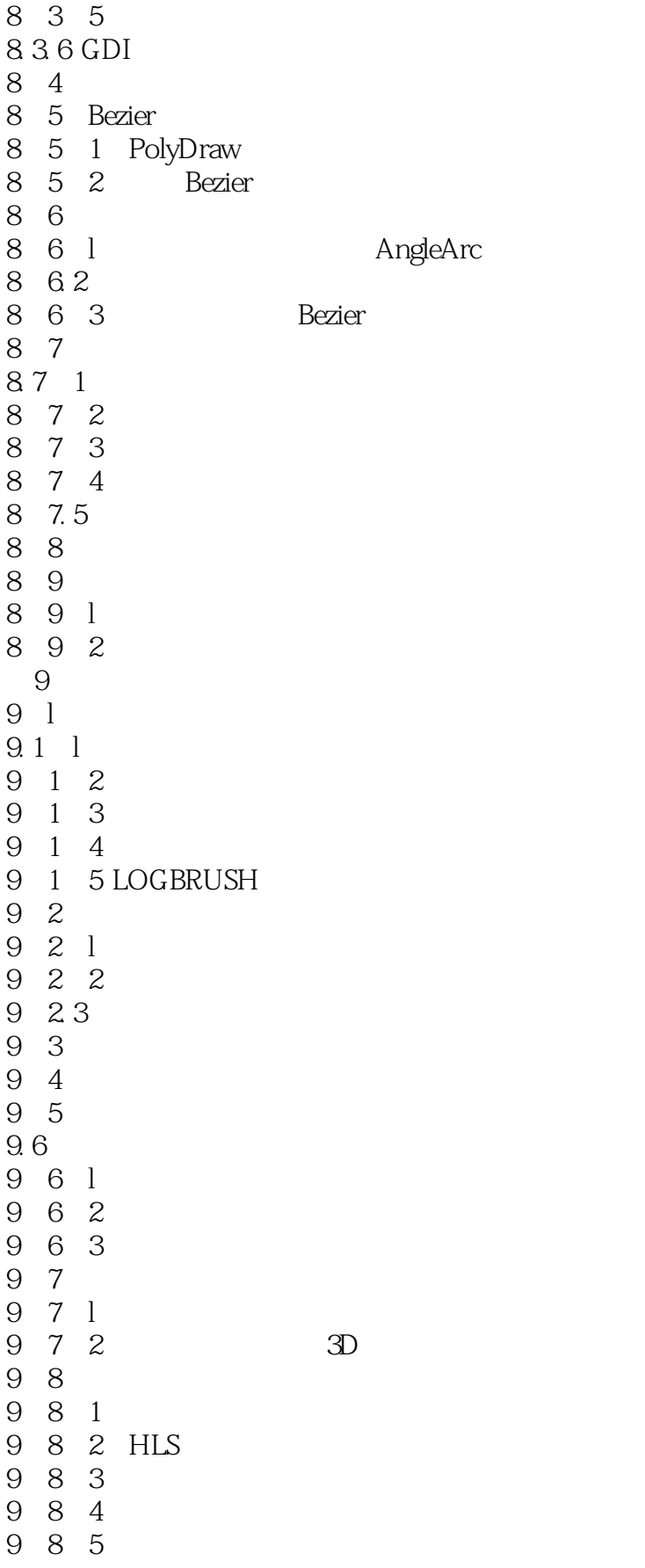

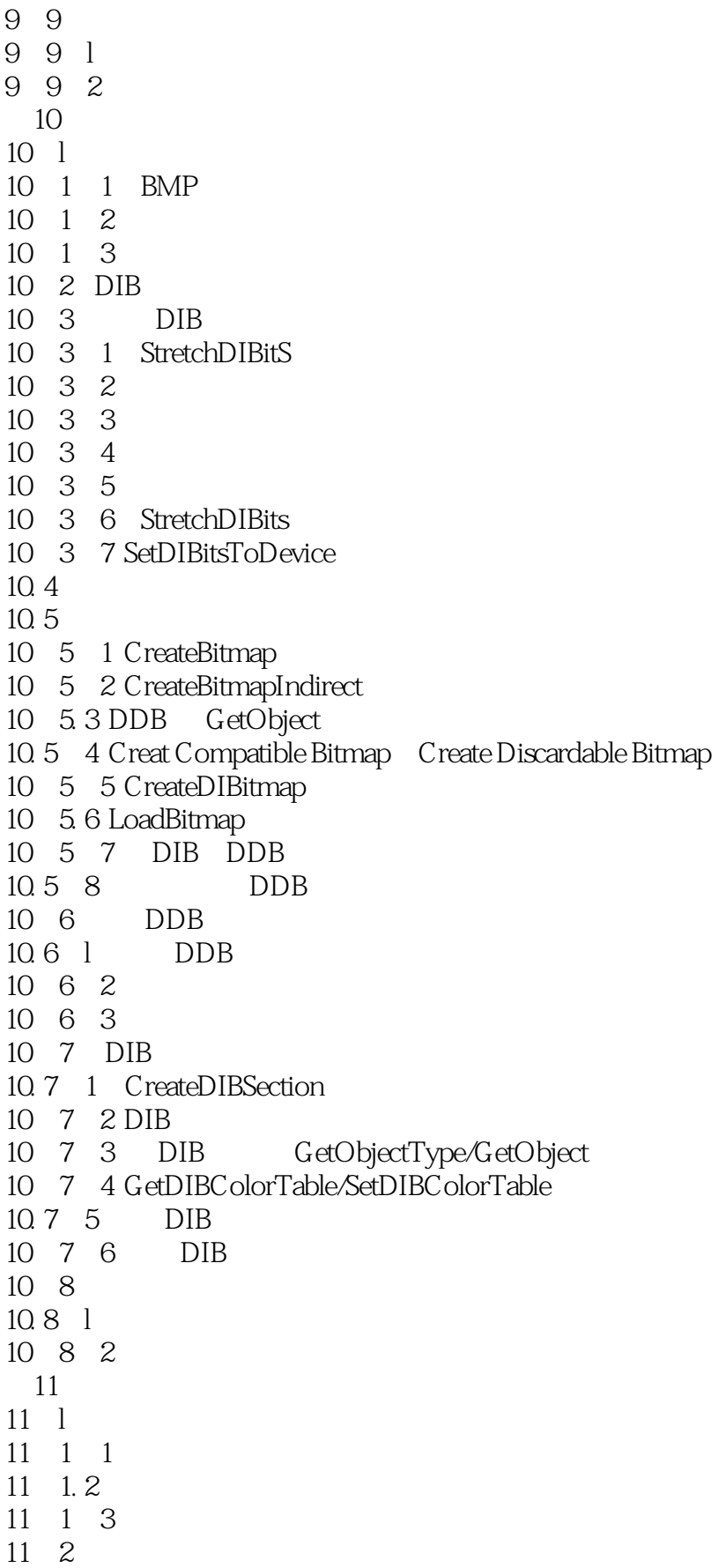

## <<Windows >>

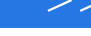

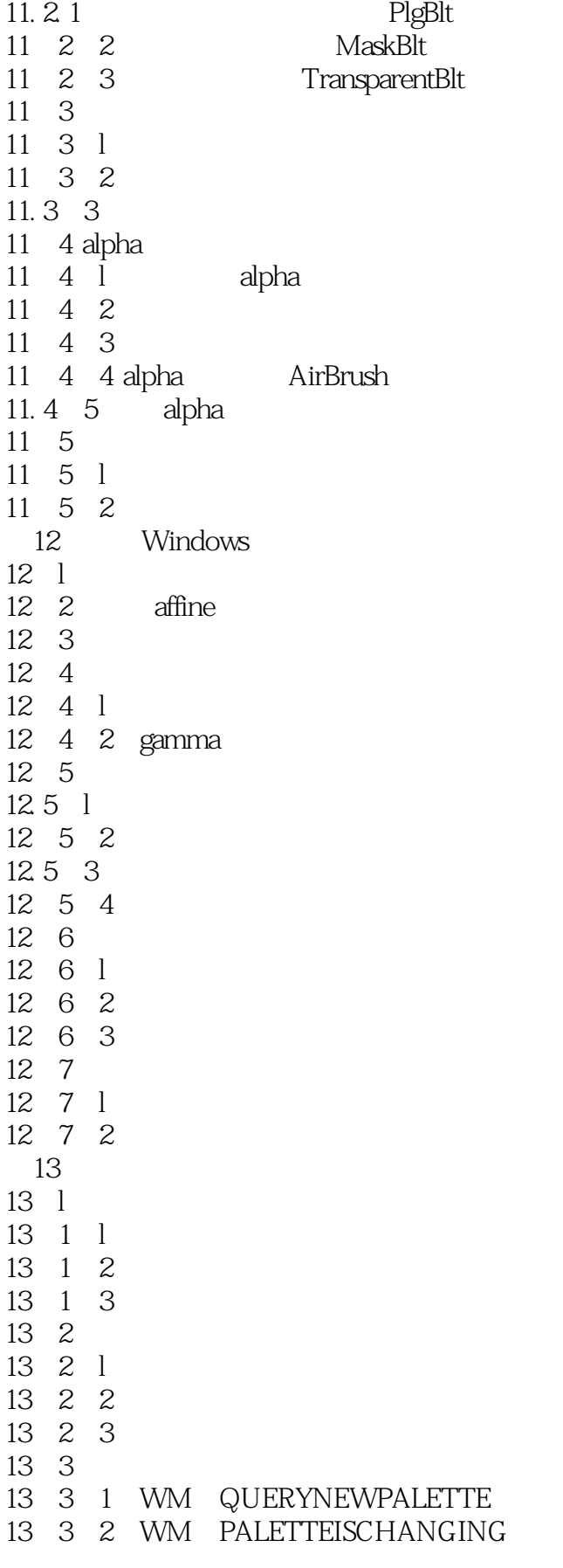

<<Windows >>

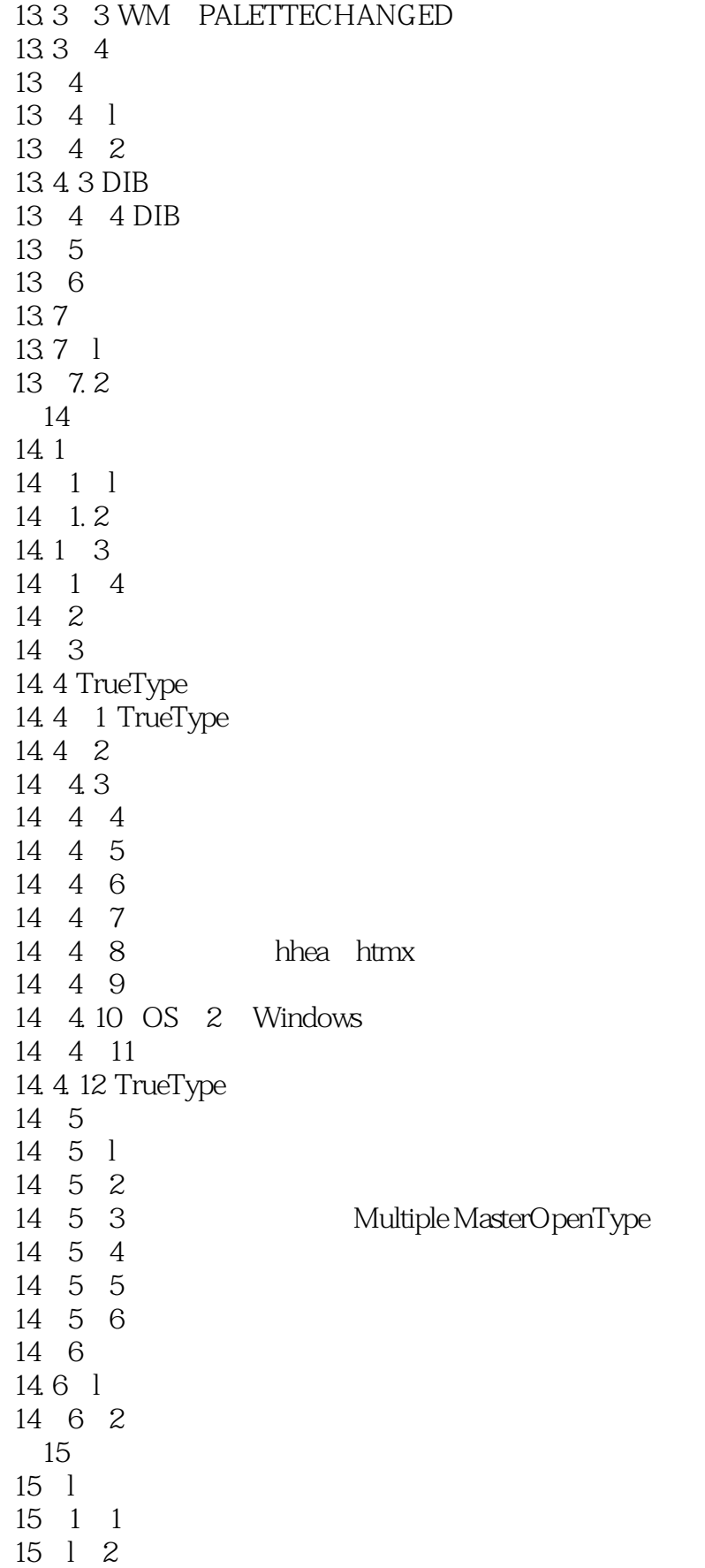

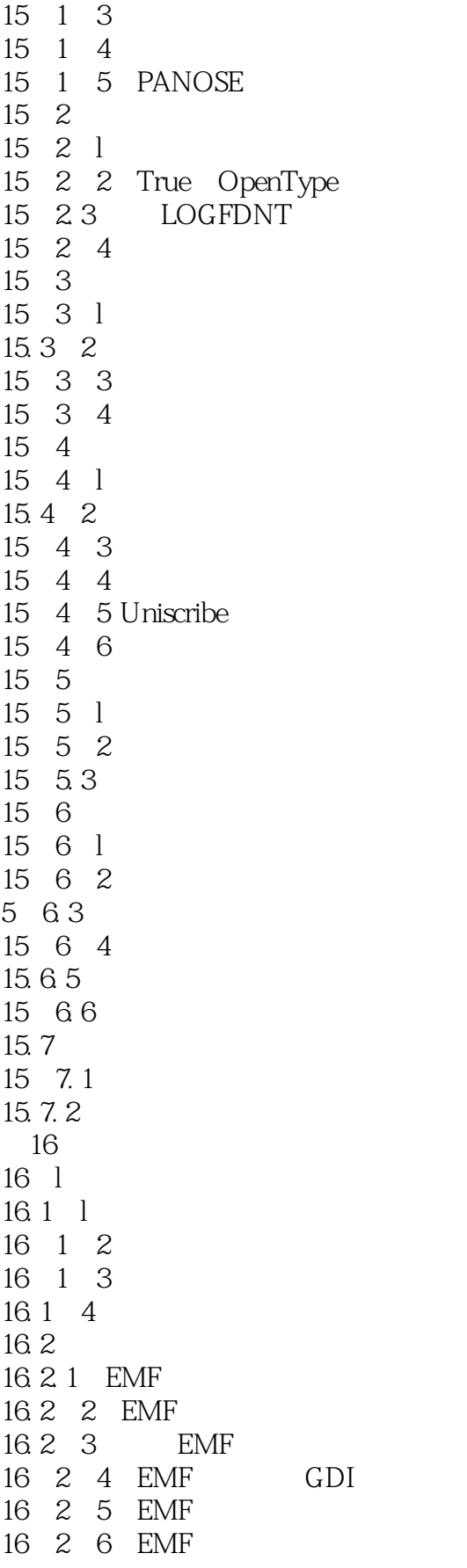

## and tushu007.com

<<Windows >>

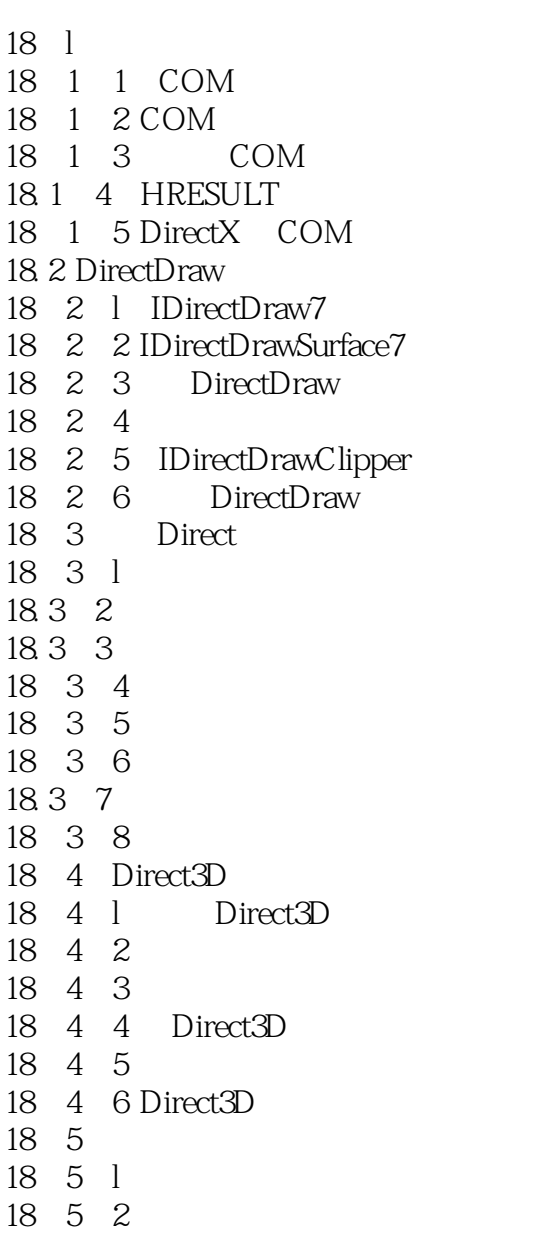

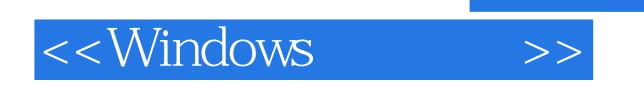

本站所提供下载的PDF图书仅提供预览和简介,请支持正版图书。

更多资源请访问:http://www.tushu007.com